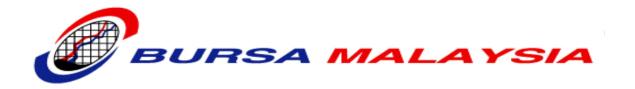

# Bursa Trade Securities 2(BTS2) - Onboarding To Certification Environnent

**Onboarding to Certification Environment Guidelines** 

Prepared By:

Technology Information Management(TIM)

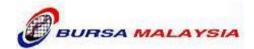

# **TABLE OF CONTENTS**

| <u>1.</u> | DOCUMENT CONTROL                                          | <u> 1</u> |
|-----------|-----------------------------------------------------------|-----------|
| <u>2.</u> | ONBOARDING PROCESS                                        | <u> 2</u> |
| <u>3.</u> | ONBOARDING TO BTS2 CERTIFICATION ENVIRONMENT PROCESS FLOW | <u> 3</u> |
| <u>4.</u> | BTS2 CERTIFICATION PROCESS FLOW                           | <u> 4</u> |
| <u>5.</u> | ENVIRONMENT GUIDELINES                                    | 5         |
| 6.        | CERTIFICATION MODULES:                                    | 6         |

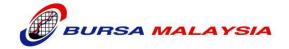

# 1. Document Control

| Date         | Author       | Version | Change Reference |
|--------------|--------------|---------|------------------|
| 22-July-2019 | Ong Kian Wah | V1.0    | Document Created |

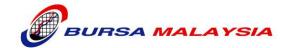

## 2. Onboarding Process

This document outlines the onboarding of

- i. Participating Organisations ("POs")
- ii. Independent Software Vendors ("ISVs")
- iii. Information Vendors ("IVs")

to the Bursa Trade Securities 2(BTS2) Certification environment.

## Getting connected to the "Cert" environment

2.1. POs/ISVs/IVs can provide their request for information by sending a letter/email request to the following:

#### **Customer Service**,

Bursa Malaysia Berhad, 3<sup>rd</sup> floor, Exchange Square, Bukit Kewangan, 50200 Kuala Lumpur

Email: customerservice@bursamalaysia.com

#### Please title the email with the pre-fix "BTS2 CERT environment".

- 2.2. All relevant documents are available at this link

  <a href="http://www.bursamalaysia.com/market/products-services/trading-technology-marketplace/bts2-on-boarding/documents-and-guides/">http://www.bursamalaysia.com/market/products-services/trading-technology-marketplace/bts2-on-boarding/documents-and-guides/</a>
- 2.3. Please fill in the form BTS2-A1 Form, which is found in the document titled "FIX Certification Environment VPN Connection Guide" and submit to Bursa Malaysia.
- 2.4. Bursa Malaysia will provide the following within 5 working days:
  - a) Connectivity details
  - b) Access (FIX) ID
- 2.5. POs/ISVs/IVs will be responsible for the connectivity setup to the Certification environment. Please refer to the network connection guide document, "FIX Certification Environment VPN Connection Guide" for more information.
- 2.6. After connectivity has been set up, POs/ISVs/IVs must test the connectivity (with IPs and port numbers) to the Cert environment.

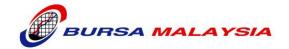

## 3. Onboarding to BTS2 Certification Environment Process Flow

Please fill in the form BTS2-A1 Form, which is found in the document titled "FIX Certification Environment VPN Connection Guide" and submit to Bursa Malaysia.

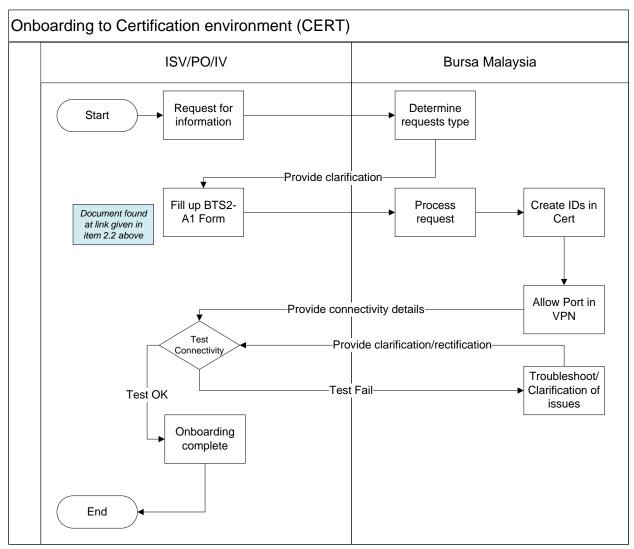

Figure 1 - Onboarding Process Flow

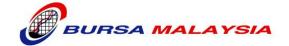

#### 4. BTS2 Certification Process Flow

Please fill in the form BTS2-A7 Form to request and book the certification time slot, which is found in the document titled "Form BTS-A7" and submit to Bursa Malaysia.

Please submit the FIX certification test logs in the format provided, which is found in the document titled "FIX Certification Test Logs" and submit to Bursa Malaysia.

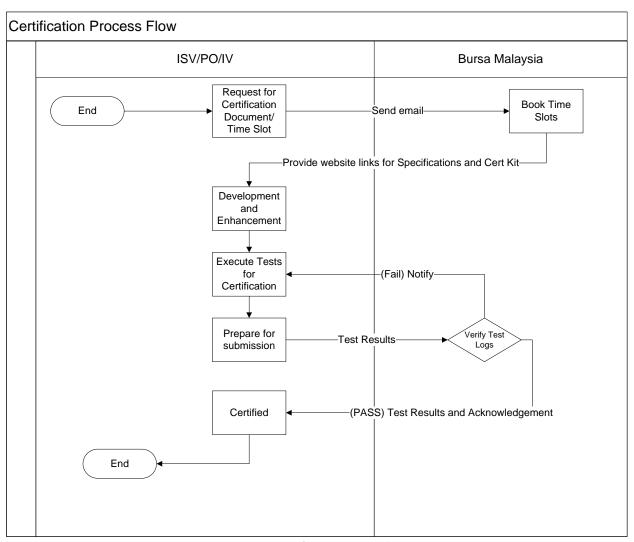

**Figure 2 - Certification Process Flow** 

Documents pertaining to the FIX message specification, technical guides and Certification forms and guides are provided at the link given in Item 2.2 above.

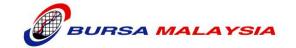

### 5. Environment Guidelines

- POs/ISVs/IVs must request formally by filling up Form BTS2-A1 and DECLARTION Form to On-Board to Certification Environment access into the Certification Environment. The BTS2-A1 can found in the "FIX Certification Environment VPN Connection Guide" document.
- 2. Bursa Malaysia provides the accessibility to the Bursa Malaysia Certification environment via the following means
  - a. Co-Location at Bursa
  - b. Internet IPSec VPN
- 3. The availability of Certification environment is subject to the number of network ports and Access (FIX) IDs available at that point of time.
- 4. The Trading sessions in the Certification environment[Monday to Friday] are as follows:

| EQUITIES MARKET TIMING |                                |                                  |  |  |  |
|------------------------|--------------------------------|----------------------------------|--|--|--|
|                        | Trading Phases                 | Normal Market and Odd Lot Market |  |  |  |
| 1st Session            | Pre-Opening                    | 8:30 am                          |  |  |  |
|                        | Opening and Continuous Trading | 9:00 am                          |  |  |  |
|                        | Closing                        | 12:30 pm                         |  |  |  |
| Lunch                  |                                |                                  |  |  |  |
| 2nd Session            | Pre-Opening                    | 2:00 pm                          |  |  |  |
|                        | Opening and Continuous Trading | 2:30 pm                          |  |  |  |
|                        | Pre-Closing                    | 4:45 pm                          |  |  |  |
|                        | Closing                        | 4:50 pm                          |  |  |  |
|                        | Trading at Last                | 4:50 pm - 5:00 pm                |  |  |  |

Please note that this may change from time to time depending on the activities that are conducted by the Exchange itself.

- The provision of access into the Bursa Certification selection will be based on a first-comefirst-serve basis and availability of the Certification facility.
- 6. Bursa Malaysia reserves the right to reject, reschedule or limit the requests.
- 7. Bursa Malaysia reserves the right to reject any request if POs/ISVs/IVs breach any of the Bursa Malaysia Policies.
- 8. Bursa Malaysia will provide the necessary network configuration and the POs/ISVs/IVs are expected to configure the test servers accordingly. The POs/ISVs/IVs are required to use

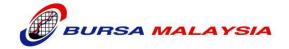

the assigned network configuration and use the information for that purpose only.

- 9. POs/ISVs/IVs are not allowed to do any performance testing on the Certification environment without permission from Bursa Malaysia.
- 10. FIX connectivity testing will be required for new connections to ensure that the Access (FIX) IDs and passwords have been configured correctly.

## 6. Certification Modules:

The certification module in the "BTS2 FIX Certification Package" document.